# The Essence of Compiling with Continuations Presentation of an article by C.Flamagan, A.Sabry, B.F.Duba and M.Felleisen

Bastien Thomas

# Table of Contents

### 1 [Core Scheme and the CEK-Machine](#page-2-0)

### 2 [The CPS transformation](#page-14-0)

### **3** [The A-reduction](#page-28-0)

# <span id="page-2-0"></span>Table of Contents

# 1 [Core Scheme and the CEK-Machine](#page-2-0)

### 2 [The CPS transformation](#page-14-0)

### **3** [The A-reduction](#page-28-0)

# Syntax of Core Scheme (CS)

$$
M ::= V \n\mid (let (x M1) M2) \n\mid (if 0 M1 M2 M3) \n\mid (M M1... Mn) \n\mid (O M1... Mn)
$$

$$
V ::= c | x | (\lambda x_1 \ldots x_n.M)
$$

- $M$  Commands
- $\blacksquare$  V Values
- $c$  Constants
- $\blacksquare$  x Variables
- O Primitive Operations  $(+, \times \dots)$

 $\langle (\lambda x.x (\lambda x.x 0)), \emptyset, \text{stop} \rangle$ 

 $\langle (\lambda x.x (\lambda x.x 0)), \emptyset, \text{stop} \rangle$  $\rightarrow \langle \lambda x. x, \emptyset, \langle ap \rangle \bullet (\lambda x. x. 0) \rangle, \emptyset, \text{stop} \rangle$ 

 $\langle (\lambda x.x (\lambda x.x 0)), \emptyset, \text{stop} \rangle$  $\rightarrow \langle \lambda x. x, \emptyset, \langle ap \rangle \bullet (\lambda x. x. 0) \rangle, \emptyset, \text{stop} \rangle$  $\rightarrow^2 \langle (\lambda x. x 0), \emptyset, \langle \text{ap } \langle \langle \text{cl } x, x, \emptyset \rangle, \bullet \rangle, \emptyset, \text{stop} \rangle \rangle$ 

$$
\langle (\lambda x. x (\lambda x. x 0)), \emptyset, \text{stop} \rangle
$$
  
\n
$$
\rightarrow \langle \lambda x. x, \emptyset, \langle \text{ap } \langle \bullet (\lambda x. x 0) \rangle, \emptyset, \text{stop} \rangle \rangle
$$
  
\n
$$
\rightarrow^2 \langle (\lambda x. x 0), \emptyset, \langle \text{ap } \langle \langle \text{cl } x, x, \emptyset \rangle, \bullet), \emptyset, \text{stop} \rangle \rangle
$$
  
\n
$$
\rightarrow \langle \lambda x. x, \emptyset, \langle \text{ap } \langle \bullet, 0 \rangle, \emptyset, \langle \text{ap } \langle \langle \text{cl } x, x, \emptyset \rangle, \bullet), \emptyset, \text{stop} \rangle \rangle \rangle
$$

$$
\langle (\lambda x. x (\lambda x. x 0)), \emptyset, \text{stop} \rangle
$$
  
\n
$$
\rightarrow \langle \lambda x. x, \emptyset, \langle \text{ap } \langle \bullet (\lambda x. x 0) \rangle, \emptyset, \text{stop} \rangle \rangle
$$
  
\n
$$
\rightarrow^2 \langle (\lambda x. x 0), \emptyset, \langle \text{ap } \langle \langle \text{cl } x, x, \emptyset \rangle, \bullet), \emptyset, \text{stop} \rangle \rangle
$$
  
\n
$$
\rightarrow \langle \lambda x. x, \emptyset, \langle \text{ap } \langle \bullet, 0 \rangle, \emptyset, \langle \text{ap } \langle \langle \text{cl } x, x, \emptyset \rangle, \bullet), \emptyset, \text{stop} \rangle \rangle \rangle
$$
  
\n
$$
\rightarrow^2 \langle 0, \emptyset, \langle \text{ap } \langle \langle \text{cl } x, x, \emptyset \rangle, \bullet), \emptyset, \langle \text{ap } \langle \langle \text{cl } x, x, \emptyset \rangle, \bullet), \emptyset, \text{stop} \rangle \rangle
$$

$$
\langle (\lambda x. x (\lambda x. x 0)), \emptyset, \text{stop} \rangle
$$
  
\n
$$
\rightarrow \langle \lambda x. x, \emptyset, \langle \text{ap } \langle \bullet (\lambda x. x 0) \rangle, \emptyset, \text{stop} \rangle \rangle
$$
  
\n
$$
\rightarrow^2 \langle (\lambda x. x 0), \emptyset, \langle \text{ap } \langle \langle \text{cl } x, x, \emptyset \rangle, \bullet), \emptyset, \text{stop} \rangle \rangle
$$
  
\n
$$
\rightarrow \langle \lambda x. x, \emptyset, \langle \text{ap } \langle \bullet, 0 \rangle, \emptyset, \langle \text{ap } \langle \langle \text{cl } x, x, \emptyset \rangle, \bullet), \emptyset, \text{stop} \rangle \rangle \rangle
$$
  
\n
$$
\rightarrow^2 \langle 0, \emptyset, \langle \text{ap } \langle \langle \text{cl } x, x, \emptyset \rangle, \bullet \rangle, \emptyset, \langle \text{ap } \langle \langle \text{cl } x, x, \emptyset \rangle, \bullet \rangle, \emptyset, \text{stop} \rangle \rangle
$$
  
\n
$$
\rightarrow^2 \langle x, [x := 0], \langle \text{ap } \langle \langle \text{cl } x, x, \emptyset \rangle, \bullet), \emptyset, \text{stop} \rangle \rangle
$$

$$
\langle (\lambda x. x (\lambda x. x 0)), \emptyset, \text{stop} \rangle
$$
  
\n
$$
\rightarrow \langle \lambda x. x, \emptyset, \langle \text{ap } \langle \bullet (\lambda x. x 0) \rangle, \emptyset, \text{stop} \rangle \rangle
$$
  
\n
$$
\rightarrow^2 \langle (\lambda x. x 0), \emptyset, \langle \text{ap } \langle \langle \text{cl } x, x, \emptyset \rangle, \bullet), \emptyset, \text{stop} \rangle \rangle
$$
  
\n
$$
\rightarrow \langle \lambda x. x, \emptyset, \langle \text{ap } \langle \bullet, 0 \rangle, \emptyset, \langle \text{ap } \langle \langle \text{cl } x, x, \emptyset \rangle, \bullet), \emptyset, \text{stop} \rangle \rangle \rangle
$$
  
\n
$$
\rightarrow^2 \langle 0, \emptyset, \langle \text{ap } \langle \langle \text{cl } x, x, \emptyset \rangle, \bullet), \emptyset, \langle \text{ap } \langle \langle \text{cl } x, x, \emptyset \rangle, \bullet), \emptyset, \text{stop} \rangle \rangle
$$
  
\n
$$
\rightarrow^2 \langle x, [x := 0], \langle \text{ap } \langle \langle \text{cl } x, x, \emptyset \rangle, \bullet), \emptyset, \text{stop} \rangle \rangle
$$
  
\n
$$
\rightarrow^2 \langle x, [x := 0], \text{stop} \rangle
$$

$$
\langle (\lambda x.x (\lambda x.x 0)), \emptyset, \text{stop} \rangle
$$
  
\n
$$
\rightarrow \langle \lambda x.x, \emptyset, \langle \text{ap } \langle \bullet (\lambda x.x 0) \rangle, \emptyset, \text{stop} \rangle \rangle
$$
  
\n
$$
\rightarrow^2 \langle (\lambda x.x 0), \emptyset, \langle \text{ap } \langle \langle \text{cl } x, x, \emptyset \rangle, \bullet), \emptyset, \text{stop} \rangle \rangle
$$
  
\n
$$
\rightarrow \langle \lambda x.x, \emptyset, \langle \text{ap } \langle \bullet, 0 \rangle, \emptyset, \langle \text{ap } \langle \langle \text{cl } x, x, \emptyset \rangle, \bullet), \emptyset, \text{stop} \rangle \rangle \rangle
$$
  
\n
$$
\rightarrow^2 \langle 0, \emptyset, \langle \text{ap } \langle \langle \text{cl } x, x, \emptyset \rangle, \bullet), \emptyset, \langle \text{ap } \langle \langle \text{cl } x, x, \emptyset \rangle, \bullet), \emptyset, \text{stop} \rangle \rangle
$$
  
\n
$$
\rightarrow^2 \langle x, [x := 0], \langle \text{ap } \langle \langle \text{cl } x, x, \emptyset \rangle, \bullet), \emptyset, \text{stop} \rangle \rangle
$$
  
\n
$$
\rightarrow^2 \langle x, [x := 0], \text{stop} \rangle
$$
  
\n
$$
\rightarrow \langle \text{stop, 0} \rangle
$$

- Every single function call will have to go through the call  $\overline{\phantom{a}}$ stack.
- Some optimisations like tail-call seem hard to implement.
- **Problematic for functional languages with lots of function** calls.

# <span id="page-14-0"></span>Table of Contents

### 1 [Core Scheme and the CEK-Machine](#page-2-0)

### 2 [The CPS transformation](#page-14-0)

### **3** [The A-reduction](#page-28-0)

We want to effectively remove return-like statements from the program.

We do this by transforming the input program into a Continuation Passing Style (CPS) one.

For example the function  $+$  would normally work like this:

 $(+ a b) :=$  return  $a + b$ 

We will change it into something like:

$$
(+' f a b) := (f (a + b))
$$

We can define a syntactic transformation  $\mathcal F$  of a regular programm into a CPS one (See Figure 3).

We can define a syntactic transformation  $\mathcal F$  of a regular programm into a CPS one (See Figure 3). For example,  $\mathcal{F}[(+ a b)]$  is :

$$
\overline{\lambda}k.(\mathcal{F}[\![a]\!]\ \overline{\lambda}t_a.(\mathcal{F}[\![b]\!]\ \overline{\lambda}t_b.(+' k t_a t_b)))
$$
  

$$
\overline{\lambda}k.((\overline{\lambda}k_a.(k_a a))\ \overline{\lambda}t_a.((\overline{\lambda}k_b.(k_b b))\ \overline{\lambda}t_b.(+' k t_a t_b)))
$$

The CPS transformation adds quite a few  $\overline{\lambda}$ -abstractions to the program. We can apply  $\beta$  reduction to simplify the terms.

For example :

 $\mathcal{F}$ [ + a b] =

We can apply  $\beta$  reduction to simplify the terms.

For example :

 $\mathcal{F}[[+ a b]] = \overline{\lambda}k.((\overline{\lambda}k_a.(k_a a)) \overline{\lambda}t_a.((\overline{\lambda}k_b.(k_b b)) \overline{\lambda}t_b.(+^{\prime} k t_a t_b)))$ 

We can apply  $\beta$  reduction to simplify the terms.

$$
\mathcal{F}[[+ a b]] = \overline{\lambda}k.((\overline{\lambda}k_a.(k_a a)) \overline{\lambda}t_a.((\overline{\lambda}k_b.(k_b b)) \overline{\lambda}t_b.(+k t_a t_b)))
$$

$$
\rightarrow_{\overline{\beta}} \overline{\lambda}k.((\overline{\lambda}k_a.(k_a a)) \overline{\lambda}t_a.(\overline{\lambda}t_b.(+k t_a t_b) b))
$$

We can apply  $\beta$  reduction to simplify the terms.

$$
\mathcal{F}[[+ a b]] = \overline{\lambda}k.((\overline{\lambda}k_a.(k_a a)) \overline{\lambda}t_a.((\overline{\lambda}k_b.(k_b b)) \overline{\lambda}t_b.(+' k t_a t_b)))
$$

$$
\rightarrow_{\overline{\beta}} \overline{\lambda}k.((\overline{\lambda}k_a.(k_a a)) \overline{\lambda}t_a.(\overline{\lambda}t_b.(+' k t_a t_b) b))
$$

$$
\rightarrow_{\overline{\beta}} \overline{\lambda}k.((\overline{\lambda}k_a.(k_a a)) \overline{\lambda}t_a.(+' k t_a b))
$$

We can apply  $\beta$  reduction to simplify the terms.

$$
\mathcal{F}[[+ a b]] = \overline{\lambda}k.((\overline{\lambda}k_a.(k_a a)) \overline{\lambda}t_a.((\overline{\lambda}k_b.(k_b b)) \overline{\lambda}t_b.(+ ' k t_a t_b)))
$$
  
\n
$$
\rightarrow_{\overline{\beta}} \overline{\lambda}k.((\overline{\lambda}k_a.(k_a a)) \overline{\lambda}t_a.(\overline{\lambda}t_b.(+ ' k t_a t_b) b))
$$
  
\n
$$
\rightarrow_{\overline{\beta}} \overline{\lambda}k.((\overline{\lambda}k_a.(k_a a)) \overline{\lambda}t_a.(+ ' k t_a b))
$$
  
\n
$$
\rightarrow_{\overline{\beta}} \overline{\lambda}k.(\overline{\lambda}t_a.(+ ' k t_a b) a)
$$

We can apply  $\beta$  reduction to simplify the terms.

$$
\mathcal{F}[[+ a b]] = \overline{\lambda}k.((\overline{\lambda}k_a.(k_a a)) \overline{\lambda}t_a.((\overline{\lambda}k_b.(k_b b)) \overline{\lambda}t_b.(+ ' k t_a t_b)))
$$
  
\n
$$
\rightarrow_{\overline{\beta}} \overline{\lambda}k.((\overline{\lambda}k_a.(k_a a)) \overline{\lambda}t_a.(\overline{\lambda}t_b.(+ ' k t_a t_b) b))
$$
  
\n
$$
\rightarrow_{\overline{\beta}} \overline{\lambda}k.((\overline{\lambda}k_a.(k_a a)) \overline{\lambda}t_a.(+ ' k t_a b))
$$
  
\n
$$
\rightarrow_{\overline{\beta}} \overline{\lambda}k.(\overline{\lambda}t_a.(+ ' k t_a b) a)
$$
  
\n
$$
\rightarrow_{\overline{\beta}} \overline{\lambda}k.(+ ' k a b)
$$

Syntax of CS:  $M := V$ | (let  $(x M_1) M_2$ ) | (if0  $M_1$   $M_2$   $M_3$ )  $|(M M_1 \dots M_n)|$  $|(O\ M_1 \ldots M_n)|$ 

$$
V ::= c | x | (\lambda x_1 \ldots x_n.M)
$$

Syntax of the output of the CPS transformation

> $P ::= (k W)$  $|$  (let  $(x, W)$  P) | (if0 W  $P_1$   $P_2$ )  $|(W \cdot W_1 \dots W_n)|$  $|(W (\lambda x.P) W_1 ... W_n)|$  $|(O' k W_1 ... W_n)|$  $|(O'(\lambda x.P) W_1 ... W_n)|$

 $W ::= c | x | (\lambda k x_1 \dots x_n P)$ 

We can define a Machine specifically for CPS programs (Figure 4). But in practice, we would use the machine (Figure 5). It differs mainly in two ways:

We can define a Machine specifically for CPS programs (Figure 4). But in practice, we would use the machine (Figure 5). It differs mainly in two ways:

**1** A keyword ar is added in order to distinguish between normal closures and continuation-induced ones.

We can define a Machine specifically for CPS programs (Figure 4). But in practice, we would use the machine (Figure 5). It differs mainly in two ways:

- **1** A keyword ar is added in order to distinguish between normal closures and continuation-induced ones.
- 2 We devide the environment between  $E^-$  who give the valuation of the 'true' variables and  $E^k$  who contain the information on the continuations.

# <span id="page-28-0"></span>Table of Contents

### 1 [Core Scheme and the CEK-Machine](#page-2-0)

### 2 [The CPS transformation](#page-14-0)

### **3** [The A-reduction](#page-28-0)

The value  $k$  is nether used in the rule:

$$
\langle (k, W), E^-, \langle \operatorname{ar} x, P', E_1^-, E_1^k \rangle \rangle \rightarrow_c^{(1)} \langle P', E_1^-[x := \mu(W, E^-)], E_1^k \rangle
$$

The same thing happen in rules 4 and 5.

The value  $k$  is nether used in the rule:

$$
\langle (k, W), E^-, \langle \operatorname{ar} x, P', E_1^-, E_1^k \rangle \rangle \rightarrow_c^{(1)} \langle P', E_1^-[x := \mu(W, E^-)], E_1^k \rangle
$$

The same thing happen in rules 4 and 5. We can remove these redundancies with a transformation A(CS). This optimisation is defined on Figure 6.

Syntax of CS:  $M ::= V$ | (let  $(x M_1) M_2$ ) | (if0  $M_1$   $M_2$   $M_3$ )  $|(M M_1 \dots M_n)|$  $|(O\ M_1 \ldots M_n)|$ 

$$
V ::= c | x | (\lambda x_1 \ldots x_n.M)
$$

Syntax of A(CS):

 $M ::= V$  $|$  (let  $(x V) M$ ) | (if0  $V M_1 M_2$ )  $|(V V_1 ... V_n)|$  $|$  (let  $(x (V V_1 ... V_n)) M$ )  $|(O \vee V_1 ... V_n)|$  $|$  (let  $(x (O V V_1 ... V_n)) M$ )

$$
V ::= c | x | (\lambda x_1 \ldots x_n.M)
$$

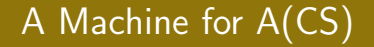

### Figure 8 defines a machine for A(CS).

Figure 8 defines a machine for A(CS). Equivalence results have been shown. In particular, we can describe an equivalence relation between the realstic machine on CPS(CS) and the one on A(CS).

Figure 8 defines a machine for A(CS). Equivalence results have been shown. In particular, we can describe an equivalence relation between the realstic machine on CPS(CS) and the one on A(CS). This means that the source code produced by both methods will be essentially the same.

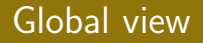

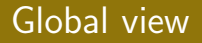

So far, we have performed 3 major steps on the initial program. **1** We introduced continuations by using the CPS conversion.

- **1** We introduced continuations by using the CPS conversion.
- 2 We simplified the CPS program using  $\beta$ -reduction.

- **1** We introduced continuations by using the CPS conversion.
- 2 We simplified the CPS program using  $\beta$ -reduction.
- **3** We removed the continuations by reintroducing some contexts, resulting in the A conversion.

- **1** We introduced continuations by using the CPS conversion.
- 2 We simplified the CPS program using  $\beta$ -reduction.
- **3** We removed the continuations by reintroducing some contexts, resulting in the A conversion.

Step 3 can be seen as the inverse of step 1.

- **1** We introduced continuations by using the CPS conversion.
- 2 We simplified the CPS program using  $\beta$ -reduction.
- **3** We removed the continuations by reintroducing some contexts, resulting in the A conversion.

Step 3 can be seen as the inverse of step 1. The transformation A can be computed directly from CS in linear time.

# Global View as a Drawing

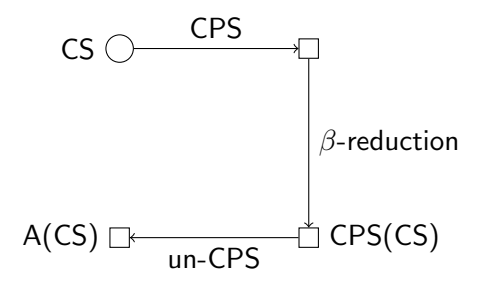

# Global View as a Drawing

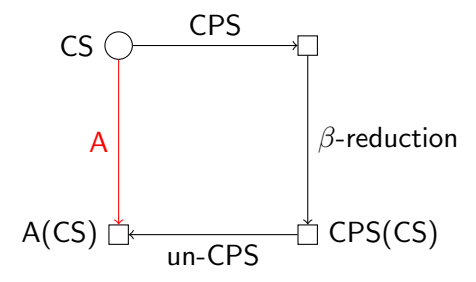

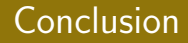

This transformation is thus thought to be a 'good' intermediary procedure for optimizing compilers.

This transformation is thus thought to be a 'good' intermediary procedure for optimizing compilers.

On unoptimized ML, speedup of 50% to 100%.

This transformation is thus thought to be a 'good' intermediary procedure for optimizing compilers.

On unoptimized ML, speedup of 50% to 100%.

Some classical optimisations can be seen as  $\beta$  reductions on A(CS).